Министерство образования и науки Самарской области Министерство сельского хозяйства и продовольствия Самарской области Министерство имущественных отношений Самарской области

государственное бюджетное профессиональное образовательное учреждение Самарской области «Профессиональное училище с. Домашка»

Утверждаю и.о. директора ГБПОУ «Профессиональное училите с. Домашка» **М** Баландина Приказ №11-у/д от 24 марта 2020г.

#### РАБОЧАЯ ПРОГРАММА

### ЕН.02 Информатика и информационно-коммуникационные технологии в профессиональной деятельности

Математического и общего естественнонаучного учебного цикла программы подготовки специалистов среднего звена

#### 44.02.01«Дошкольное образование»

с. Домашка 2020

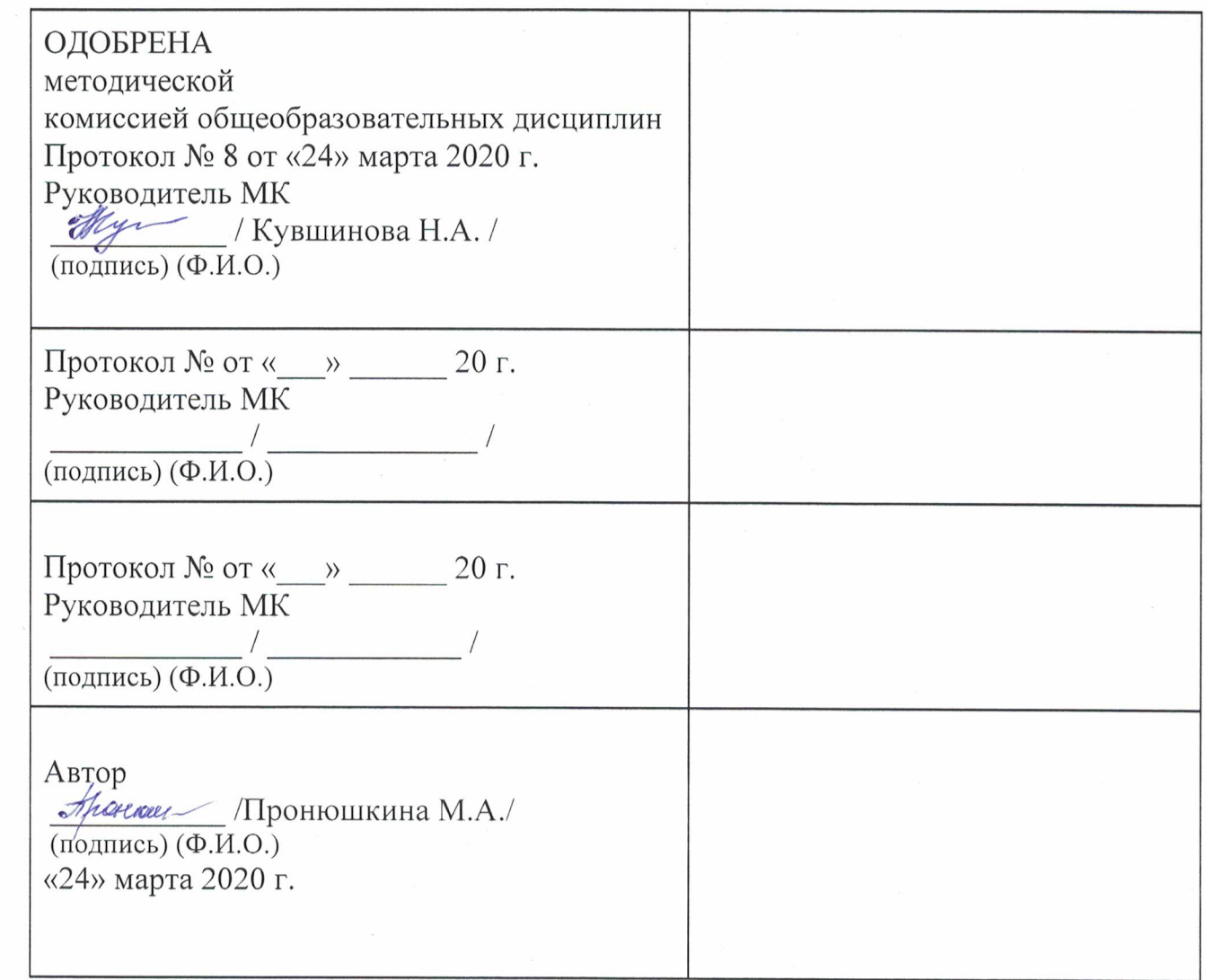

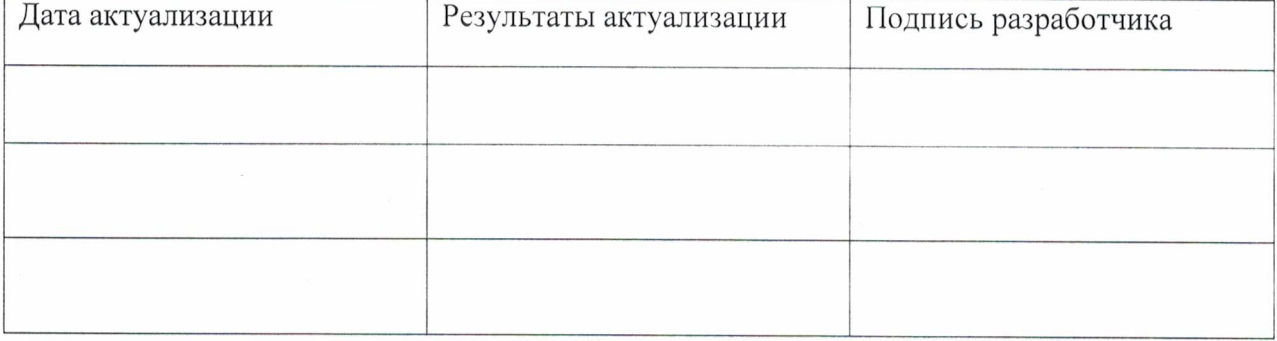

Рабочая программа учебного предмета ЕН.02 Информатика и информационно-коммуникационные технологии в профессиональной деятельности разработана на основе Федерального государственного образовательного стандарта (далее – ФГОС)

по программе подготовки специалистов среднего звена 44.02.01 Дошкольное образование.

Учреждение- разработчик: государственное бюджетное профессиональное образовательное учреждение Самарской области «Профессиональное училище с. Домашка»

Разработчик(и): Пронюшкина М.А. - преподаватель Ф.И.О., ученая степень, звание, должность

Ф.И.О., ученая степень, звание, должность

Рецензент(ы) Носовская Н.А. Заместитель директора по УПР ГБПОУ "Профессиональное училище с. Домашка" Ф.И.О., ученая степень, звание, должность

\_\_\_\_\_\_\_\_\_\_\_\_\_\_\_\_\_\_\_\_\_\_\_\_\_\_\_\_\_\_\_\_\_\_\_\_\_\_\_\_\_\_\_\_\_\_\_\_\_

# **СОДЕРЖАНИЕ**

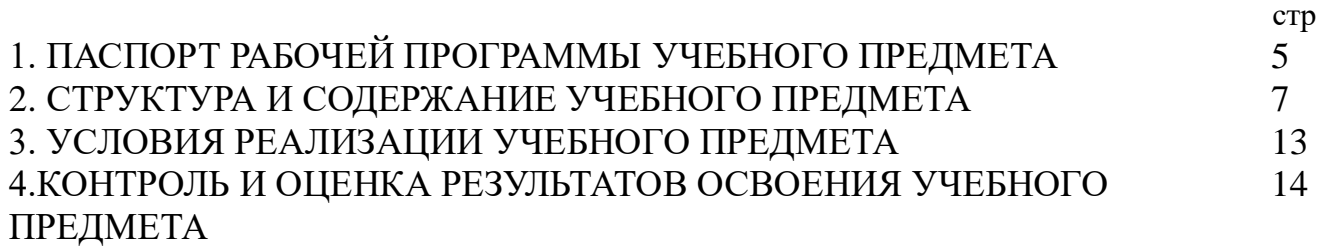

### **1. ПАСПОРТ РАБОЧЕЙ ПРОГРАММЫ УЧЕБНОГО ПРЕДМЕТА**

ЕН 02 Информатика и информационно -коммуникативные технологии в профессиональной деятельности

1.1. Область применения рабочей программы

Рабочая программа учебного предмета является частью примерной программы подготовки специалистов среднего звена по специальности 44.02.01 Дошкольное образование.

#### **1.2. Место учебного предмета в структуре ППССЗ**

Учебный предмет является предметом математического и общего естественно научного учебного цикла в соответствие с гуманитарным профилем среднего профессионального образования.

Учебный предмет относится к предметной области ФГОС среднего общего образования информационные технологии в профессиональной деятельности общей из обязательных предметных областей.

Уровень освоения учебным предметом в соответствии с ФГОС среднего общего образования базовый.

Реализация содержания учебного предмета Информационные технологии в профессиональной деятельности предполагает соблюдение принципа строгой преемственности по отношению к содержанию курса первого на ступени основного общего образования.

В то же время учебный предмет для профессиональных образовательных организаций обладает самостоятельностью и цельностью. Рабочая программа учебного предмета Информационные технологии в профессиональной деятельности имеет межпредметную связь с общеобразовательными учебными предметами математика и информатика.

Изучение учебного предмета Информационные технологии в профессиональной деятельности завершается промежуточной аттестацией форме дифференцированного зачета в рамках освоения ППССЗ на базе основного общего образования

#### **1.3. Планируемые результаты освоения учебного предмета**

Освоение содержания учебного предмета Информационные технологии в профессиональной деятельности обеспечивает достижение студентами следующих результатов

### **Уметь:**

-использовать технологии сбора, размещения, хранения, накопления, преобразования и передачи данных в профессионально ориентированных информационных системах;

- использовать в профессиональной деятельности различные виды программного обеспечения, в т.ч. специального;

- применять компьютерные и телекоммуникативные средства;

### **Знать:**

- основные понятия автоматизированной обработки информации; -общий состав и структура персональных компьютеров и вычислительных систем;

-состав, функции и возможности использования информационных и телекоммуникационных технологий в профессиональной деятельности; -методы и средства сбора, обработки, хранения, передачи и накопления информации;

-базовые системные программные продукты и пакеты прикладных программ в области профессиональной деятельности;

-основные методы и приемы обеспечения информационной безопасности.

### **1.4. Количество часов на освоение программы учебного предмета:**

Максимальной учебной нагрузки обучающегося - 111 час,

в том числе:

- обязательной аудиторной учебной нагрузки обучающегося - 74 часа;

- самостоятельной работы обучающегося - 37 часов.

# **2. СТРУКТУРА И СОДЕРЖАНИЕ УЧЕБНОГО ПРЕДМЕТА**

# **2.1. Объем учебного предмета и виды учебной работы**

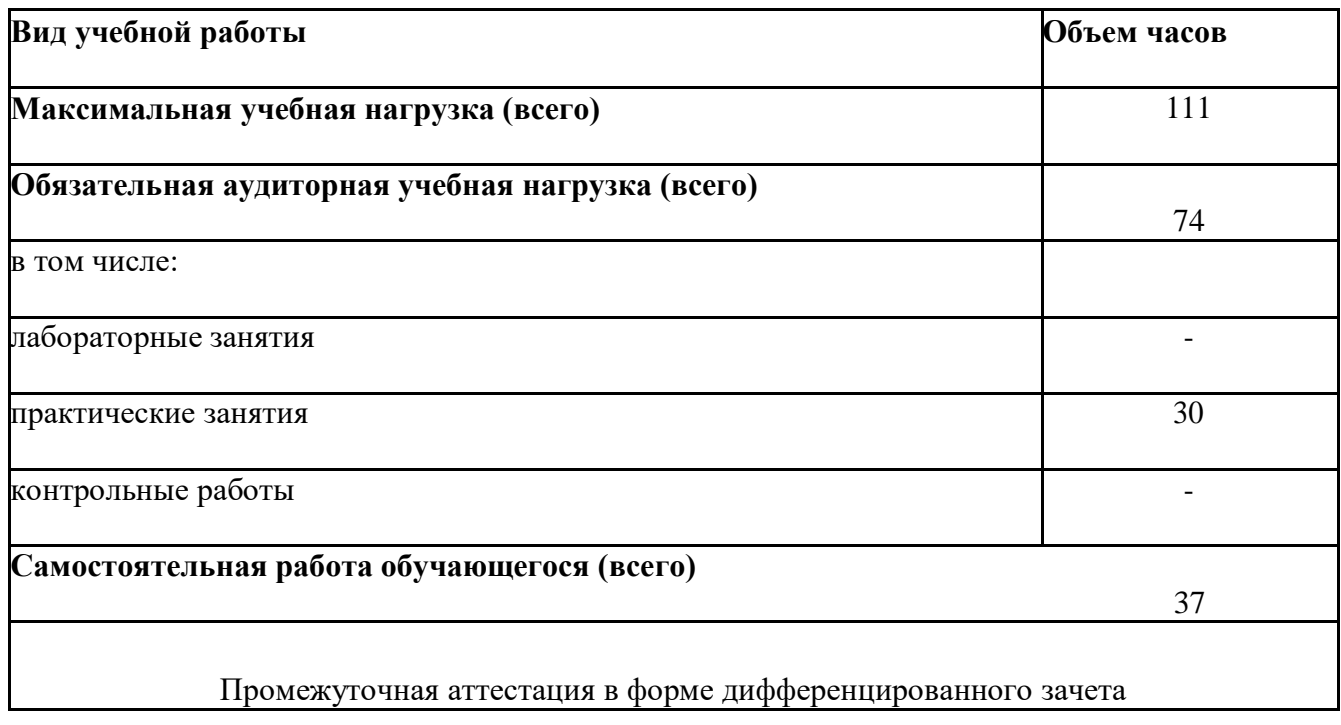

# **2.2. Тематический план и содержание учебного предмета**

# **ЕН 02 Информатика и информационно -коммуникативные технологии в профессиональной деятельности**

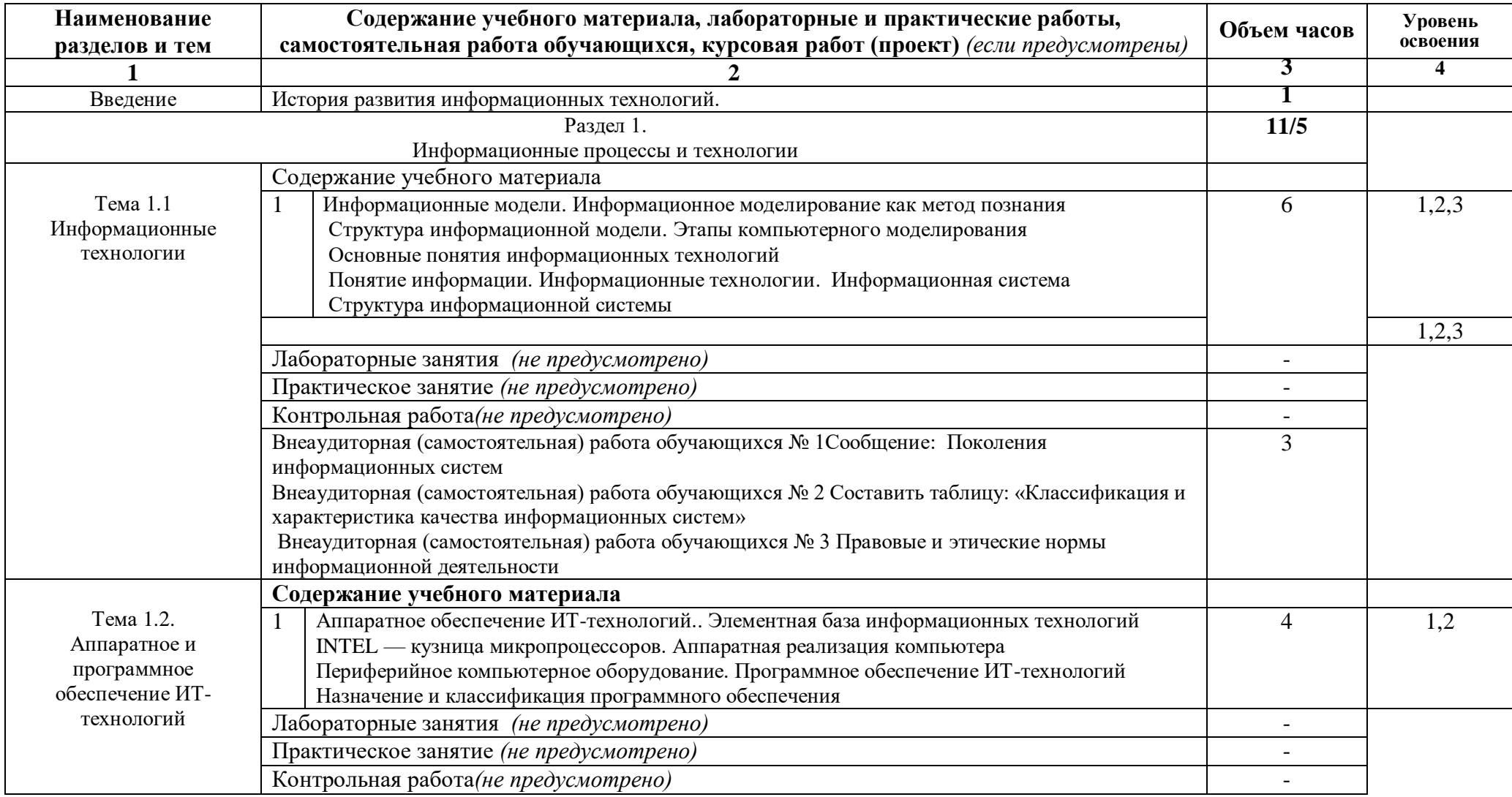

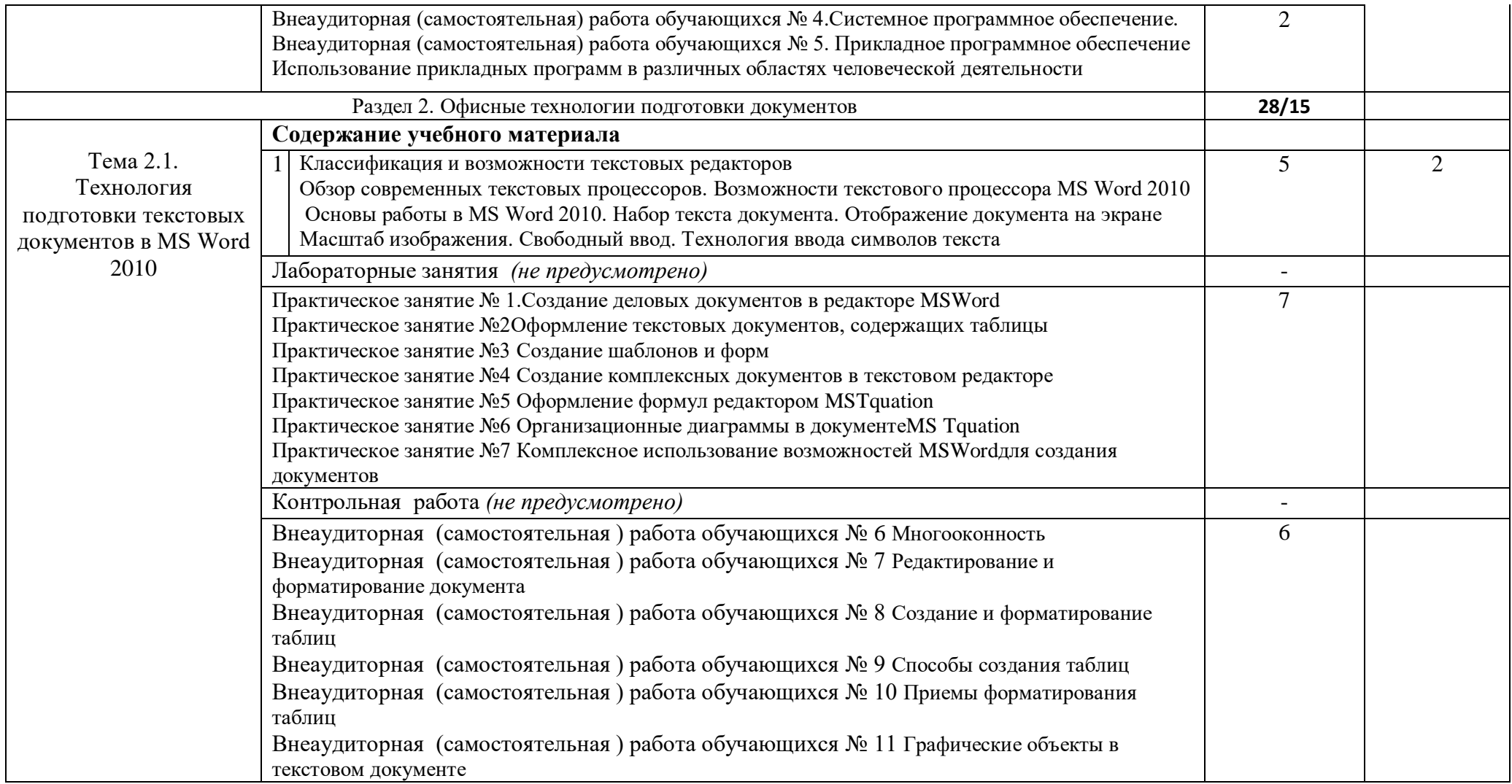

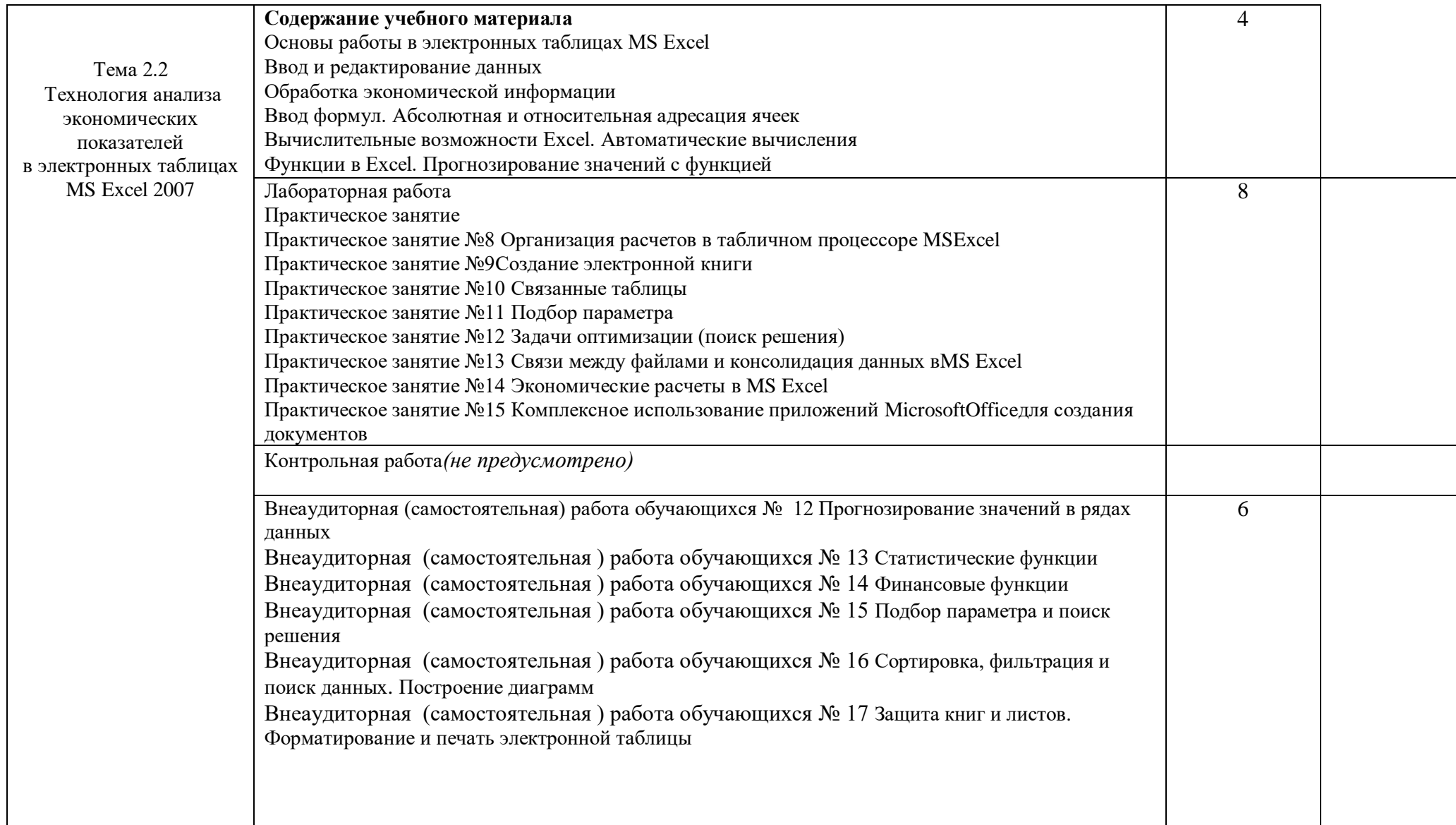

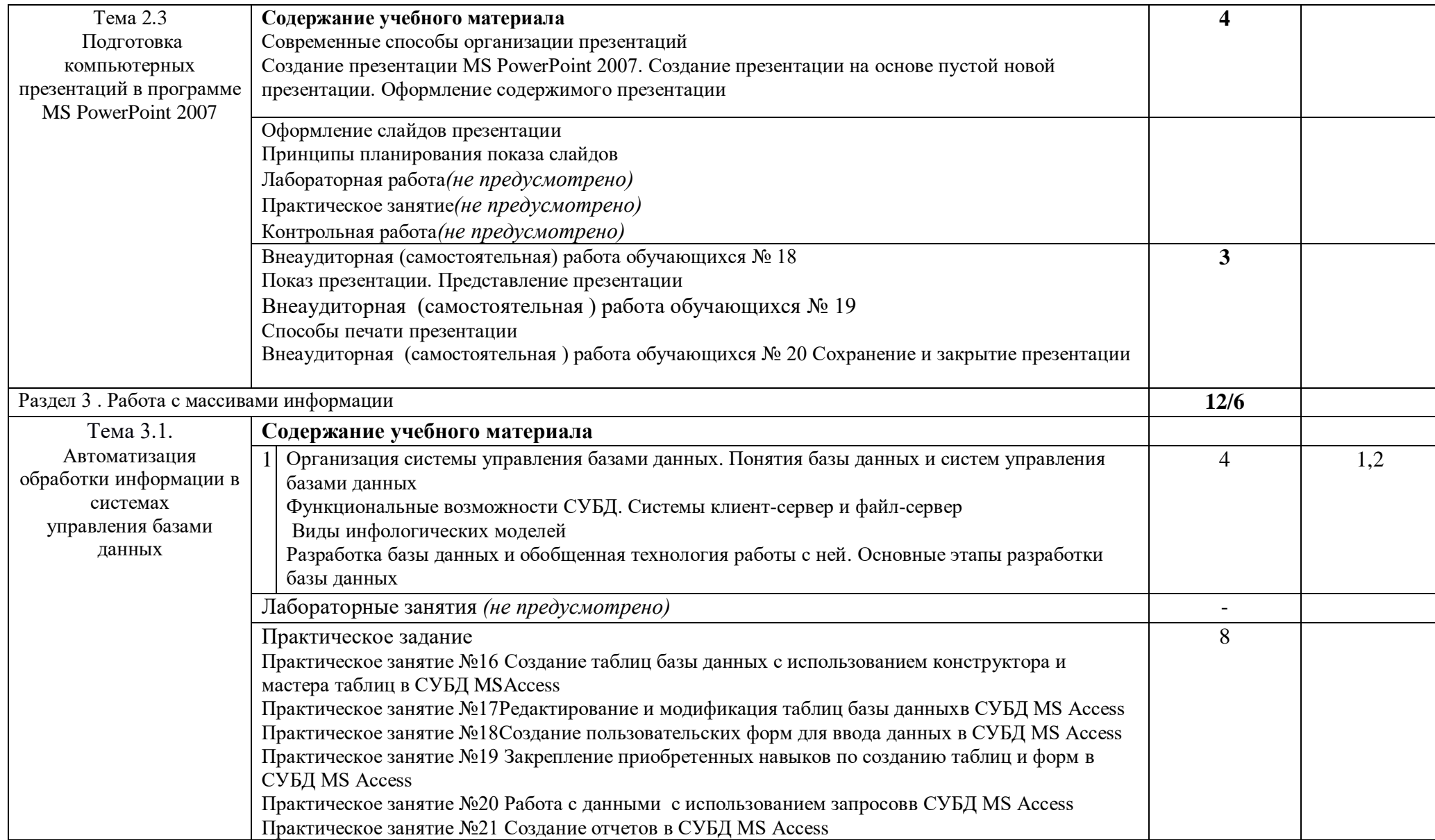

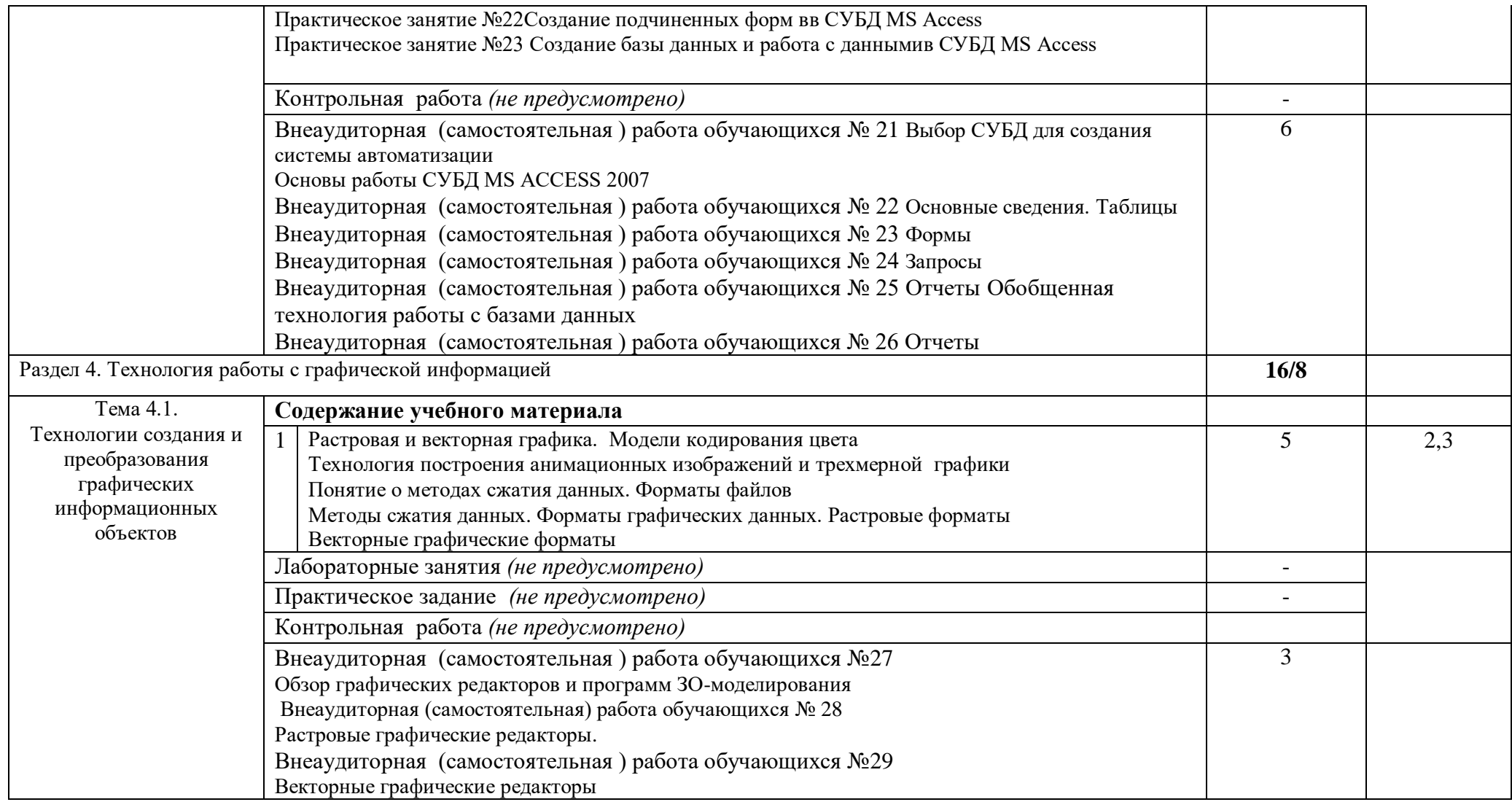

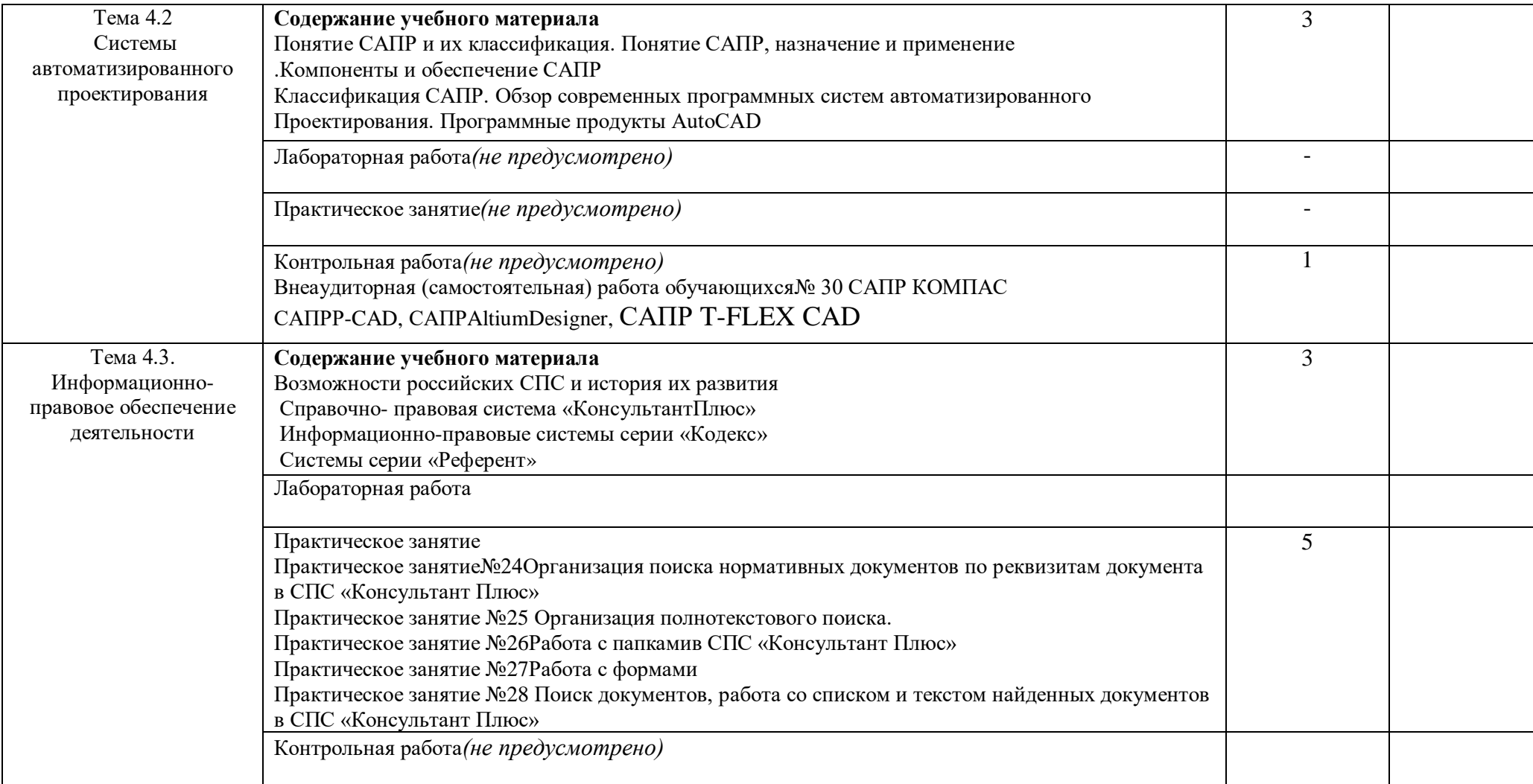

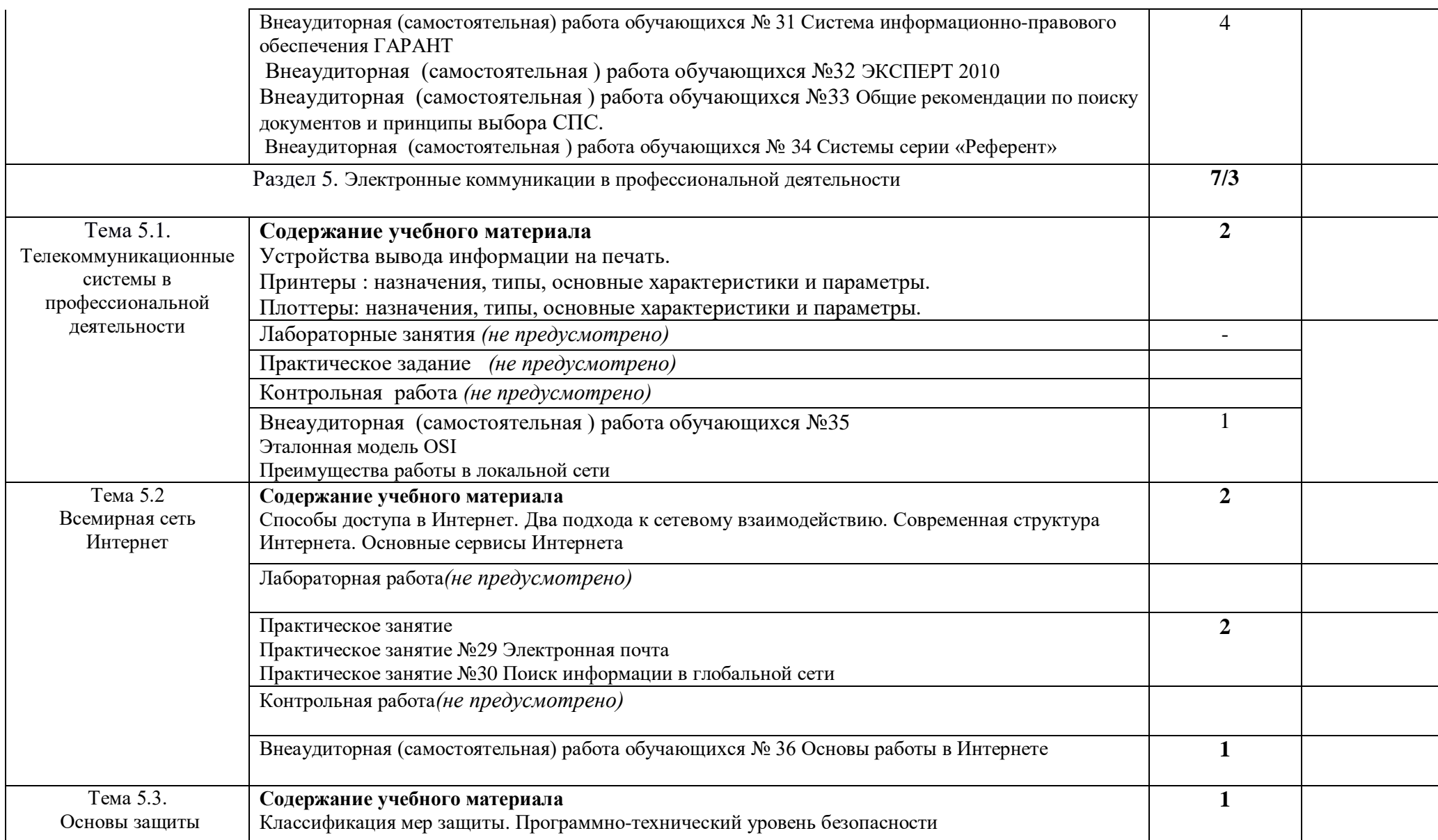

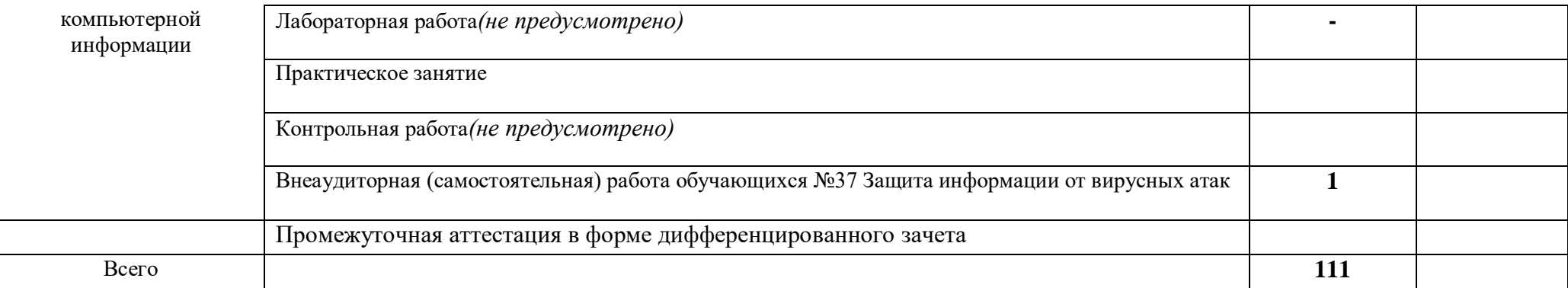

## **3. УСЛОВИЯ РЕАЛИЗАЦИИ УЧЕБНОГО ПРЕДМЕТА**

3.1. Требования к минимальному материально-техническому обеспечению Реализация учебного предмета требует наличия учебного кабинета информационные технологии в профессиональной деятельности; Оборудование учебного кабинета: посадочные места для студентов, рабочее место преподавателя, комплект учебно-методической документации, наглядные пособия. Технические средства обучения: компьютеры, принтер, сканер, модем, проектор, программное обеспечение общего и профессионального назначения, комплект

учебно-методической документации.

3.2. Информационное обеспечение обучения

Перечень рекомендуемых учебных изданий, Интернет-ресурсов,

дополнительной литературы

Основные источники:

1. Гохберг Г.С./ Зафиевский А.В./ Короткин А.А. Информационные технологии. – М.:Академия, 2004.

2. Колмыкова Е.А./ Кумскова И.А. Информатика. – М.: Академия, 2010.

3. Михеева Е.В. Практикум по информационным технологиям в

профессиональной деятельности ( 16-е изд).учебное пособие. – М.: Академия, 2017.

4. Михеева Е.В. Информационные технологии в пофессиональной деятельности (15-е изд.), учебное пособие. М.: Академия, 2017

5. Шафрин Ю.А. Информационные технологии. В 2-х ч.- М.: Бином. Лаборатория знаний, 2010.

Дополнительные источники:

Угринович Н.Д. Информатика и ИКТ. – М.: Бином. Лаборатория знаний, 2010.,

## **Интернет-ресурсы:**

1. https://ru.wikipedia.org/wiki/Информация - Сайт «ВикипедиЯ»

2. http://edunews.ru/professii/obzor/ - Сайт «Всё для поступающих. EDUNEWS»

3. http://www.vevivi.ru/best/Osnovnye-oblasti-primeneniya-kompyuterovref191615. html – Сайт «Veni Vidi Vici»

4. http://bigor.bmstu.ru/?cnt/?doc=215\_Netwedu/Networks.cou – Сайт «БиГОР»

5. https://ru.wikipedia.org/wiki/Браузер - Сайт «ВикипедиЯ»

6. http://inftis.narod.ru/it/n13.htm

7. https://ru.wikipedia.org/wiki/Мультимедиа – Сайт «ВикипедиЯ»

8. https://ru.wikipedia.org/wiki/Архив\_(информатика) – Сайт «ВикипедиЯ»

9. http://book.kbsu.ru/theory/chapter6/1\_6.html

10. http://informatikaiikt.narod.ru/computeriustroystvo4.html – Сайт «Основыинформатики»

11. https://technet.microsoft.com/ru-ru/library/dd819497.aspx – Сайт «TechNet»

12. http://yak15.narod.ru/site1.html – Сайт «Метрика»

13. http://www.gumer.info/bibliotek\_Buks/Pedagog/testing/4.4.php – Сайт«Библиотека Гумер»

14. http://www.openclass.ru/node/52962 – Сайт «Открытый класс»

15. http://www.bestreferat.ru/referat-245632.html - Сайт «BestReferat.ru»

16. http://www.sgls.ru/cnit/ekzamen/voprosi1/vopr21.htm

17. http://www.studfiles.ru/preview/1706992/ - Создание тестов в ЭТ

### **4. КОНТРОЛЬ И ОЦЕНКА РЕЗУЛЬТАТОВ ОСВОЕНИЯ УЧЕБНОГО ПРЕДМЕТА**

**Контроль и оценка** результатов освоения учебного предмета осуществляется

преподавателем в процессе проведения лабораторных работ, самостоятельных работ, тестирования

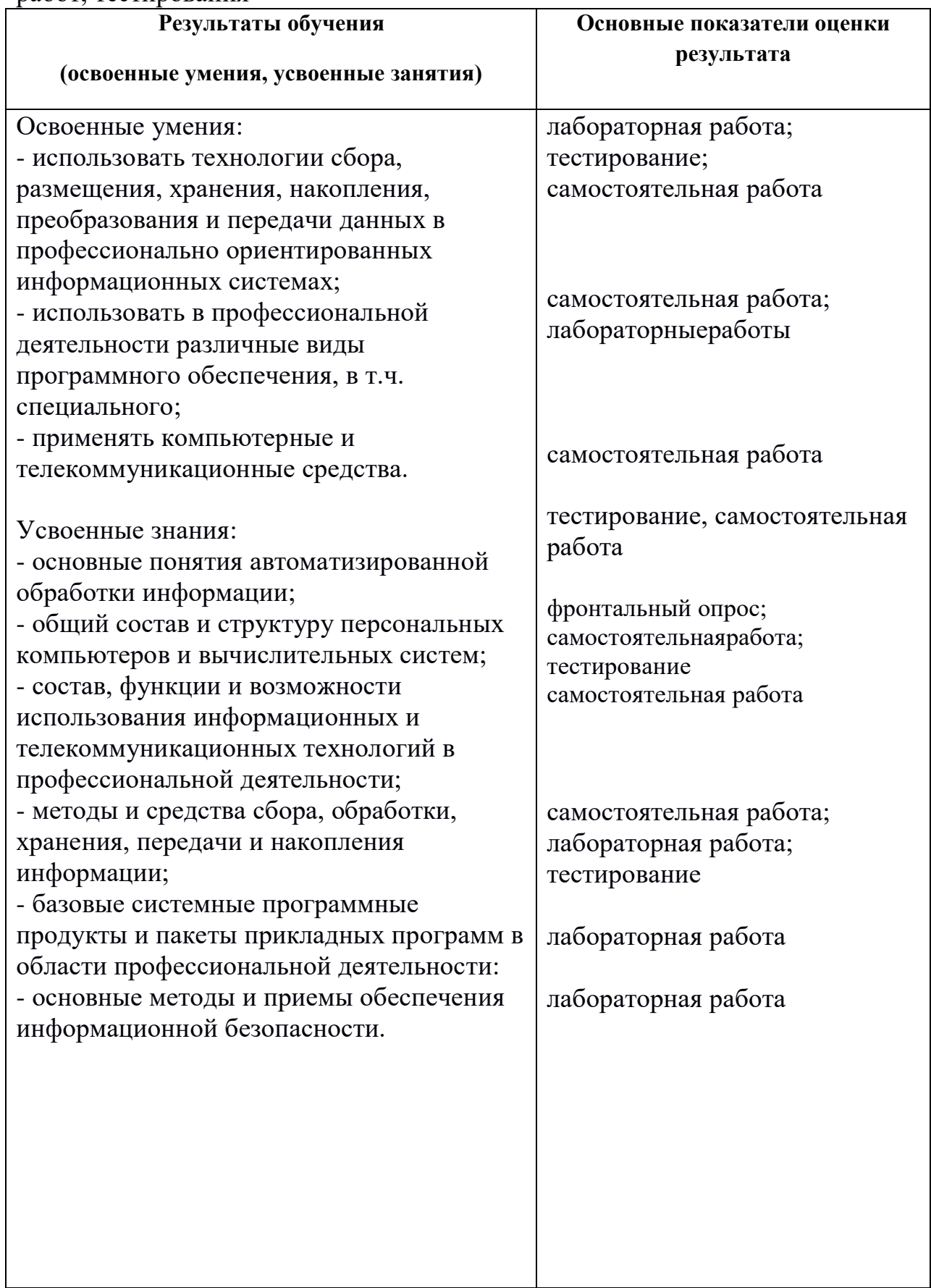

Оценка индивидуальных образовательных достижений по результатам текущего контроля и промежуточной аттестации производится в соответствии с универсальной шкалой (таблица).

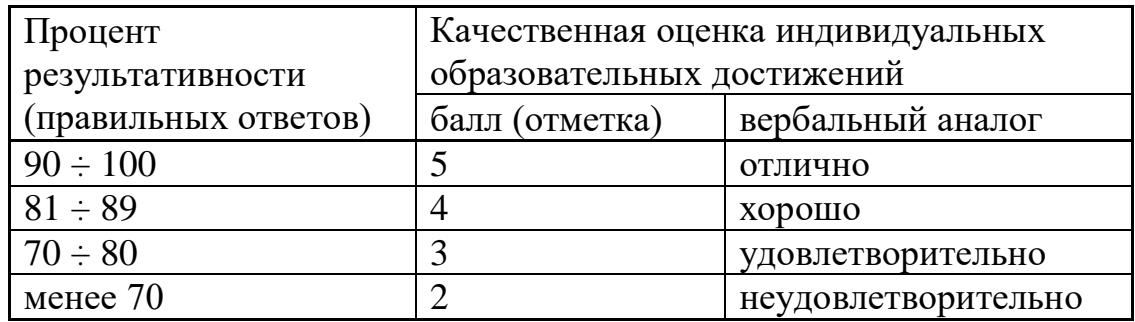

На этапе промежуточной аттестации по медиане качественных оценок индивидуальных образовательных достижений экзаменационной комиссией определяется интегральная оценка освоенных обучающимися профессиональных и общих компетенций как результатов освоения учебного предмета.